# CS 430 Spring 2015

Mike Lam, Professor

### Errors and Events

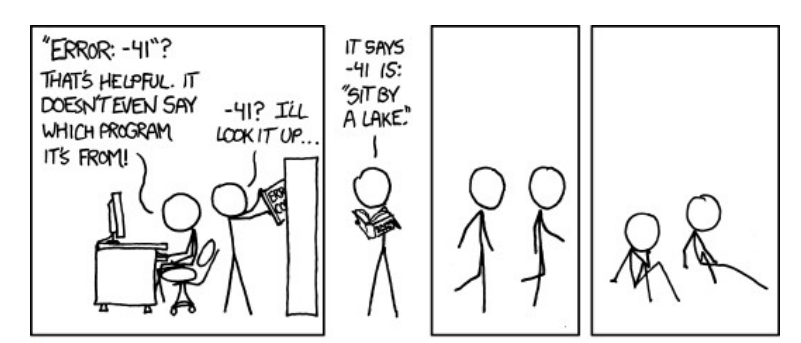

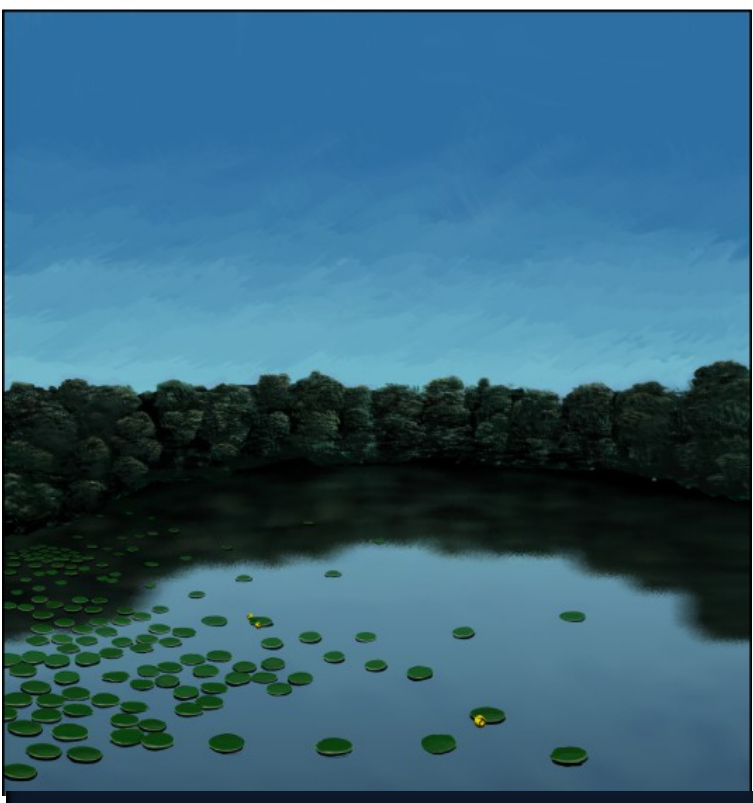

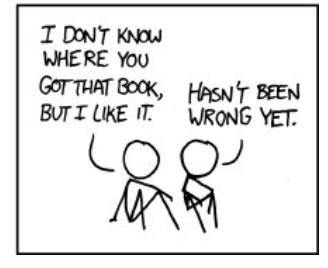

## Approaches

- Do nothing
	- Worst possible approach!
	- No indication that anything has gone wrong
	- "Silent propagation" of errors
- Terminate the program
	- I.e. delegate error handling to the operating system
	- Also rather drastic, but at least it provides some kind of notification (OS-dependent)
	- No opportunity to correct problems
	- Most infamous: the segfault

### Approaches

- Pass around error handlers
	- Extra function parameters (and associated runtime overhead)
	- Confusing and difficult to reason about
	- What if you pass the wrong error handler?
- Handle all errors at their source
	- Error handling often depends on current context
	- Lots of (possibly duplicate) error handling code

### Approaches

- Return an error value (in same variable)
	- Error value must come from variable domain
	- Blurs the line between program logic and program data
	- Burden shifts to callers, who must test for error value
- Return an error value (in separate variable)
	- Cleaner (separation between logic and data)
	- Burden is still on the caller to remember to test for errors

## Exception Handling

- *Exception*: unusual event (possibly erroneous) that requires special handling
- *Exception handler*: code unit that processes the special handling for an exception
- An exception is *raised* when the unusual event is detected, and is *caught* when the exception handler is triggered
- This framework is called *formal* exception handling
	- First introduced in PL/I (1976)

### Benefits of Formal Exceptions

- Less program complexity and clutter; increased readability
- Standardized handling mechanisms
- Increased programmer awareness
- Decouples exception handling from program logic
- Handler re-use via exception propagation
- More secure due to compiler analysis

### Design Issues

- How and where are exception handlers specified?
- What is the scope of exception handlers?
	- What information (if any) is available about the error?
- Are there any built-in exceptions? If so, what are they?
- Can programmers define new exceptions?
- How is an exception bound to a handler at runtime?
- Where does execution resume (if at all) after an exception handler finishes?

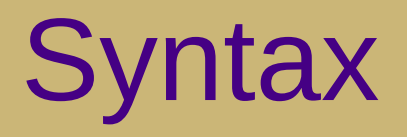

#### • Detection

- C++/Java: uses "throw"
- Ruby: uses "raise"
- Should be located as close as possible to the root cause
- Handling
	- C++/Java: uses "try/catch" (and "finally" in Java)
		- Unhandled exceptions must be declared at the method level in Java (e.g., "throws IOException")
	- Ruby: uses "begin/rescue/else"
	- Usually located at the end of a code unit

### **Exceptions**

- C++: Any variable can be thrown
	- Each handler catches a particular variable type
	- No predefined exceptions
	- Exception handling with references is complicated
- Java: Any Throwable object can be thrown
	- Each handler catches a particular class
	- Built-in exception hierarchy (Error and Exception+descendants)
		- Error class instances are considered to be "system-level" and "reasonable" applications should not worry about them
	- "Unchecked" (Error and RuntimeException + descendants) vs. "unchecked" exceptions
- Ruby: A string or any exception can be thrown
	- Strings are converted to RuntimeError instances
	- Each handler catches a particular class (RuntimeError by default)
	- Built-in exception hierarchy (Exception+descendants)

# Binding and Continuation

- When an exception is thrown
	- Look for matching handler in local scope
		- Could be an "else" handler
	- If no handler is found, continue through ancestors (usually via dynamic scoping)
	- If no handler is found, abort the program
- When a handler finishes
	- If the handler threw another error, handle that
		- First execute any "finally" clause if present
	- Continue execution after the handler
		- First execute any "finally" clause if present
	- Changes made by the error handler are visible

### Functional Languages

- "Pure" functional handling of errors is very difficult
	- Error handling usually involves side effects
- Haskell: usually handled with monads
	- Encapsulate errors and data inside a single structure
	- Syntax becomes rather complicated

```
data Exceptional e a =
      Success a
     Exception e
    deriving (Show)
```
### Examples

• See handout

### Language Debate

• Are formal exceptions any different from GOTO statements? If so, are they just as dangerous? If not, how are they different?

### Language Debate

- Are formal exceptions any different from GOTO statements? If so, are they just as dangerous? If not, how are they different?
	- Basic different: formal exceptions are more structured
		- More rules and restrictions governing their uses
	- Language facilities provide (mostly) safe usage
	- Care should be taken to limit their complexity
		- Main issue: proximity of detection and handling

### Event Handling

- Similarity between error handling and event handling
	- Both indicate asynchronous events that must be handled by the program
- Primary difference: events are "normal" while errors are "unusual"
- Another difference: events are usually handled in a separate thread
	- Keeps the program feeling "responsive"

### Event Loops

- Event loop: code that explicitly receives and handles events
- Traditional form:

```
 while(GetMessage(&Msg) > 0)
 {
     TranslateMessage(&Msg);
     DispatchMessage(&Msg);
 }
```
- Often run in its own thread
- Requires explicit dispatch routine
	- Can become extremely complex and unwieldy

### Observer Pattern

- Cleaner solution: Observer pattern (OOP)
	- Single event thread, implemented in language runtime
		- Dispatches events to relevant objects
	- Objects maintain a list of "observers"/"listeners"
	- Upon receiving an event, the object passes it to a designated routine in every registered observer
	- Optional improvement: anonymous functions or event handling classes
		- Very similar to lambda functions or closures!

#### Example

```
import java.awt.event.*;
import javax.swing.*;
public class EventEx1 extends JFrame {
     private class ButtonHandler implements ActionListener {
         public void actionPerformed(ActionEvent e) {
            JOptionPane.showMessageDialog(null, "Clicked!");
         }
     }
     public EventEx1() {
         JButton myButton = new JButton("Click me!");
         myButton.addActionListener(new ButtonHandler());
         getContentPane().add(myButton);
         pack();
         setDefaultCloseOperation(JFrame.EXIT_ON_CLOSE);
     }
     public static void main(String[] args) {
         (new EventEx1()).setVisible(true);
     }
}
```
#### Example

```
import java.awt.event.*;
import javax.swing.*;
public class EventEx2 extends JFrame {
     public EventEx2() {
         JButton myButton = new JButton("Click me!");
         myButton.addActionListener(new ActionListener() {
             public void actionPerformed(ActionEvent e) {
                JOptionPane.showMessageDialog(null, "Clicked!");
 }
         });
         getContentPane().add(myButton);
         pack();
        setDefaultCloseOperation(JFrame.EXIT ON CLOSE);
     }
     public static void main(String[] args) {
         (new EventEx2()).setVisible(true);
     }
}
```